## Package 'CORE'

May 24, 2022

<span id="page-0-0"></span>Type Package

Title Cores of Recurrent Events

Version 3.2

Author Alex Krasnitz, Guoli Sun

Maintainer Guoli Sun <guolisun87@gmail.com>

Description Given a collection of intervals with integer start and end positions, find recurrently targeted regions and estimate the significance of finding. Randomization is implemented by parallel methods, either using local host machines, or submitting grid engine jobs.

License GPL-2

Imports parallel, stats

NeedsCompilation no

Repository CRAN

Date 2022-05-23

Date/Publication 2022-05-24 03:00:01 UTC

### R topics documented:

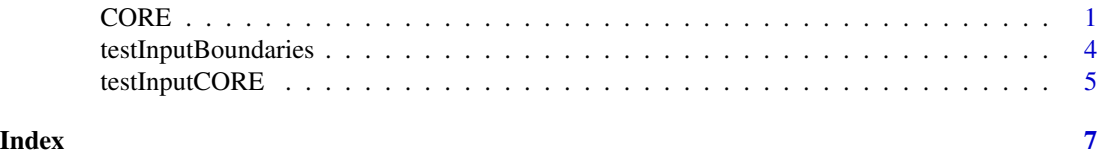

CORE *Cores of Recurrent Events*

#### Description

Given a collection of intervals  $s_1, ..., s_N$ , find K intervals  $c_1, ..., c_K$  which approximately minimize Sum\_i Prod\_k  $(1-E(s_i,c_k))$ , where  $E(s_i,c_k)$  is a geometric measure of association between s\_i and c\_k. Perform permutation tests to estimate the significance of finding.

```
CORE(dataIn, keep = NULL, startcol = "start", endcol = "end",
chromcol = "chrom", weightcol = "weight", maxmark = 1, minscore = 0,
pow = 1, assoc = c("I", "J", "P"), nshuffle = 0, boundaries = NULL,
seedme = sample(1e+08, 1), shufflemethod = c("SIMPLE", "RESCALE"),
tiny = -1, distrib = c("vanilla", "Rparallel","Grid"), njobs = 1,qmem=NA)
```
#### Arguments

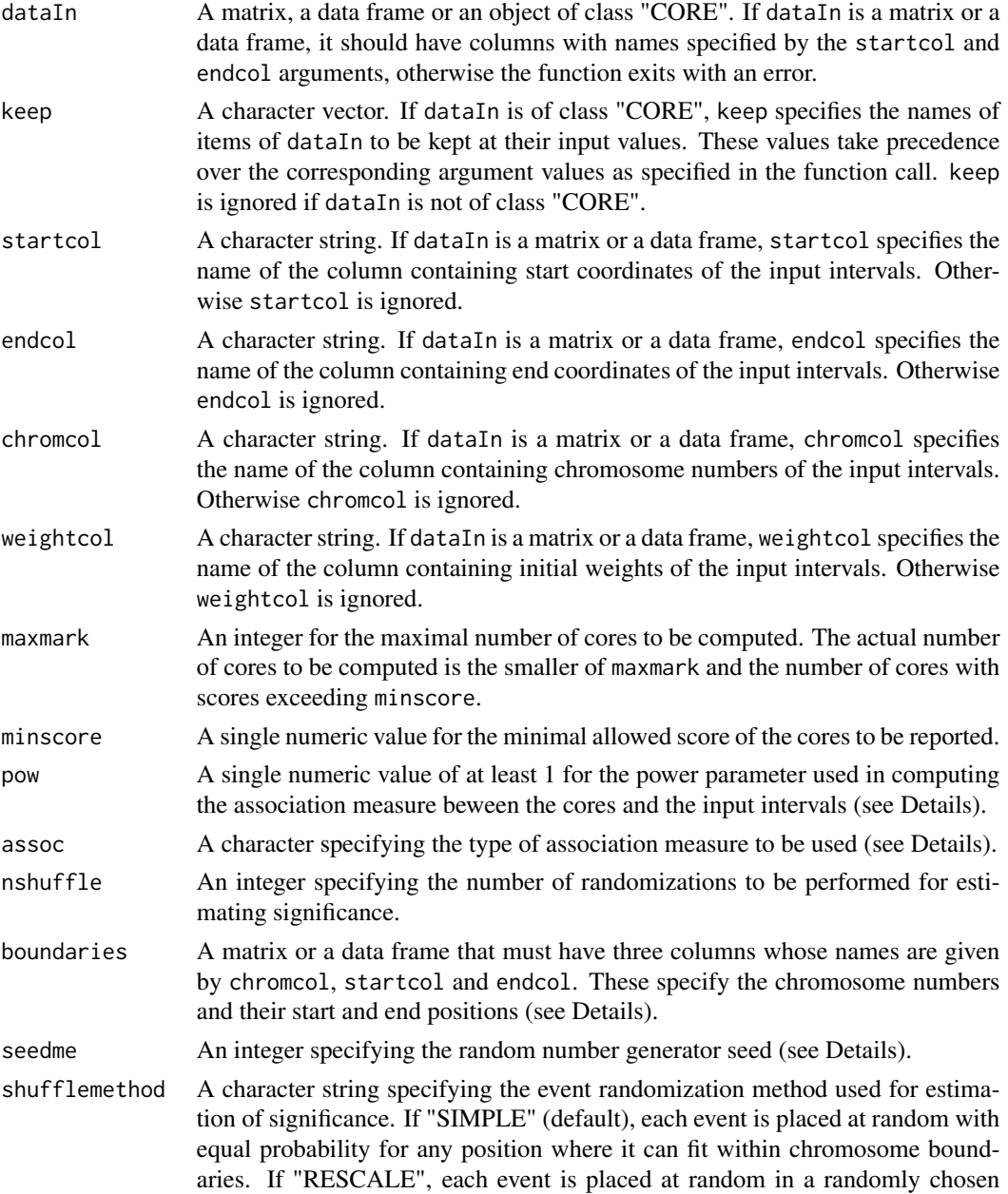

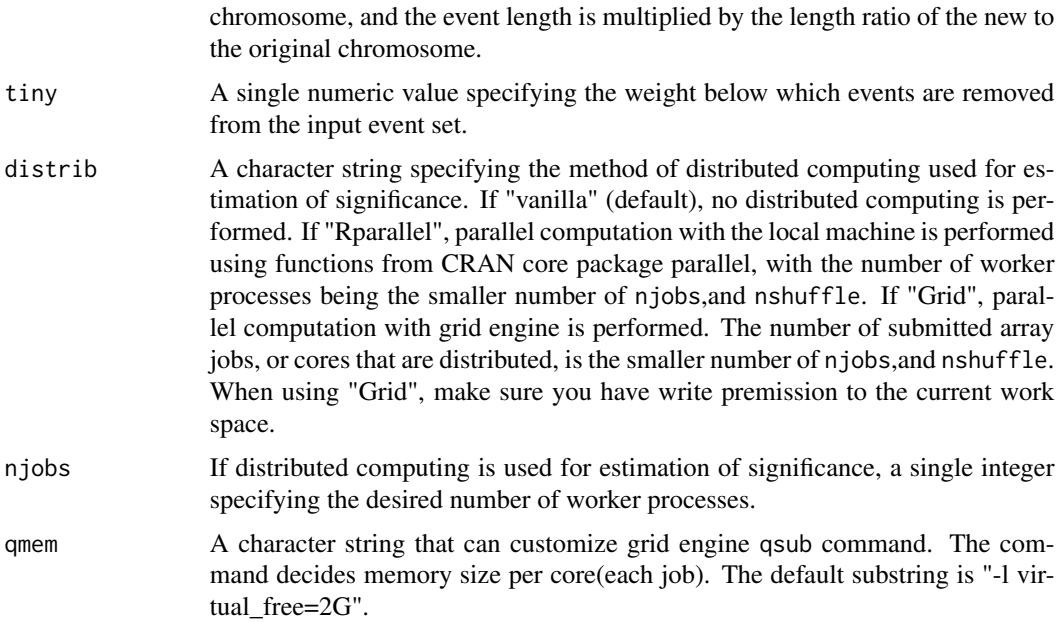

#### Details

The three measures of association specified by assoc are defined as follows ( $\parallel$  denotes the length of an interval). For "I" (inclusion)  $E(s_i,c_k) = (|c_k|/|s_i|)^{\gamma}$  pow if c<sub>k</sub> is contained in s<sub>k</sub> in and 0 otherwise. For "J" (Jaccard)  $E(s_i,c_k) = J(s_i,c_k)$  pow, where J is the Jaccard index. For "P" (piercing)  $E(s_i, c_k) = 1$  if c<sub>k</sub> is contained and 0 otherwise. In all cases the left (right) boundary of an optimal  $c_k$  is one of the left (right) boundaries in the set of input interval events. In addition, there are no event interval boundaries in the interior of an optimal c\_k in case "P".

The boundaries argument is used for assessing statistical significance of the solution. If boundaries is not specified, the chromosome boundaries for each chromosome are taken to be the leftmost left and the rightmost right boundaries of all events in the chromosome.

If significance of finding is estimated, the random number generator stream, and hence the resultant estimate, only depends on seedme and is independent of the parallelization option chosen.

#### Value

An object of class "CORE" with the following items.

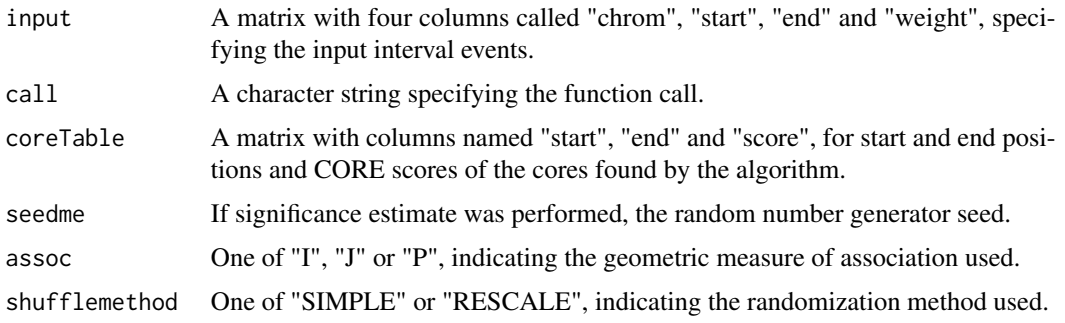

<span id="page-3-0"></span>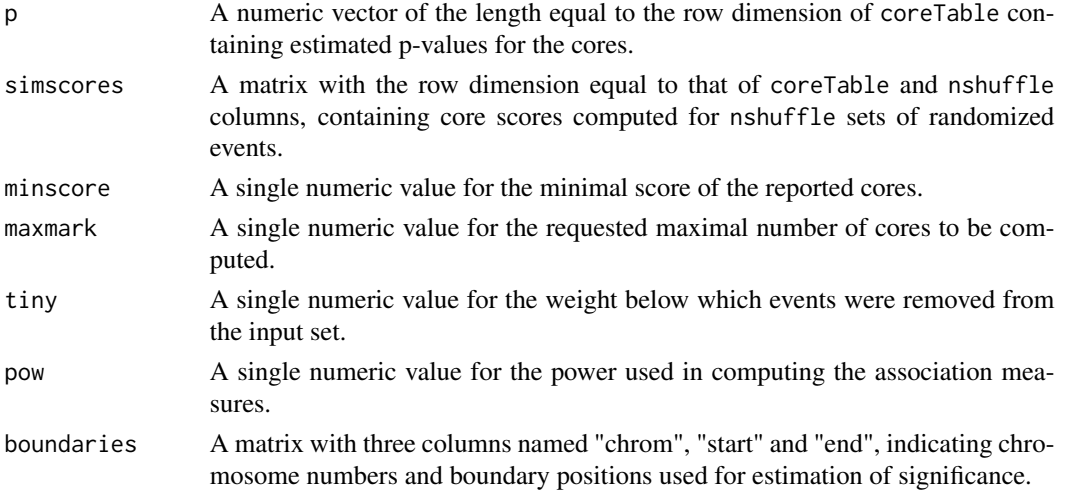

#### Author(s)

Alex Krasnitz,Guoli Sun

#### Examples

```
#Compute 3 cores and perform no randomization
#(meaningless for estimate of significance).
data(testInputCORE)
data(testInputBoundaries)
myCOREobj<-CORE(dataIn=testInputCORE,maxmark=3,nshuffle=0,
boundaries=testInputBoundaries,seedme=123)
## Not run:
#Extend this computation to a much larger number of randomizations,
#using 2 cores of a host computer.
newCOREobj<-CORE(dataIn=myCOREobj,keep=c("maxmark","seedme","boundaries"),
nshuffle=20,distrib="Rparallel",njobs=2)
#When using "Grid", make sure you have write premission to the current
#work space.
newCOREobj<-CORE(dataIn=myCOREobj,keep=c("maxmark","seedme","boundaries"),
nshuffle=20,distrib="Grid",njobs=2)
## End(Not run)
```
testInputBoundaries *A table of chromosome boundary positions for DNA copy number analysis*

#### Description

The entire length of the genome was divided into 50009 bins, with chromosomes laid out in the usual genomic order: 1,...,22,X,Y. Each observation in the table provides the start and end bin numbers of each chromosome (chrom).

#### <span id="page-4-0"></span>testInputCORE 5

#### Usage

data(testInputBoundaries)

#### Format

A data frame with 24 observations on the following 3 variables.

chrom a numeric vector start a numeric vector end a numeric vector

#### References

Navin N, Kendall J, Troge J, Andrews P, Rodgers L, McIndoo J, Cook K, Stepansky A, Levy D, Esposito D et al. 2011. Tumour evolution inferred by single-cell sequencing. Nature 472(7341): 90-U119.

#### Examples

```
data(testInputBoundaries)
## maybe str(testInputBoundaries) ; plot(testInputBoundaries) ...
```
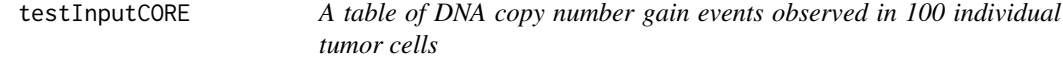

#### Description

Each observation in the table corresponds to a DNA copy number gain event in one of 100 individual breast cancer cells. The entire length of the genome was divided into 50009 bins. An event is an interval in chromosome chrom whose start and end bin numbers are given by start and end.

#### Usage

data(testInputCORE)

#### Format

A data frame with 2490 observations on the following 3 variables.

chrom a numeric vector

start a numeric vector

end a numeric vector

#### References

Navin N, Kendall J, Troge J, Andrews P, Rodgers L, McIndoo J, Cook K, Stepansky A, Levy D, Esposito D et al. 2011. Tumour evolution inferred by single-cell sequencing. Nature 472(7341): 90-U119.

#### Examples

```
data(testInputCORE)
## maybe str(testInputCORE) ; plot(testInputCORE) ...
```
# <span id="page-6-0"></span>Index

∗ datasets testInputBoundaries, [4](#page-3-0) testInputCORE, [5](#page-4-0)

CORE, [1](#page-0-0)

testInputBoundaries, [4](#page-3-0) testInputCORE, [5](#page-4-0)